## **Application: gvSIG desktop - gvSIG bugs #2481**

## **Selecciona elementos en leyendas**

04/03/2014 06:09 PM - Álvaro Anguix

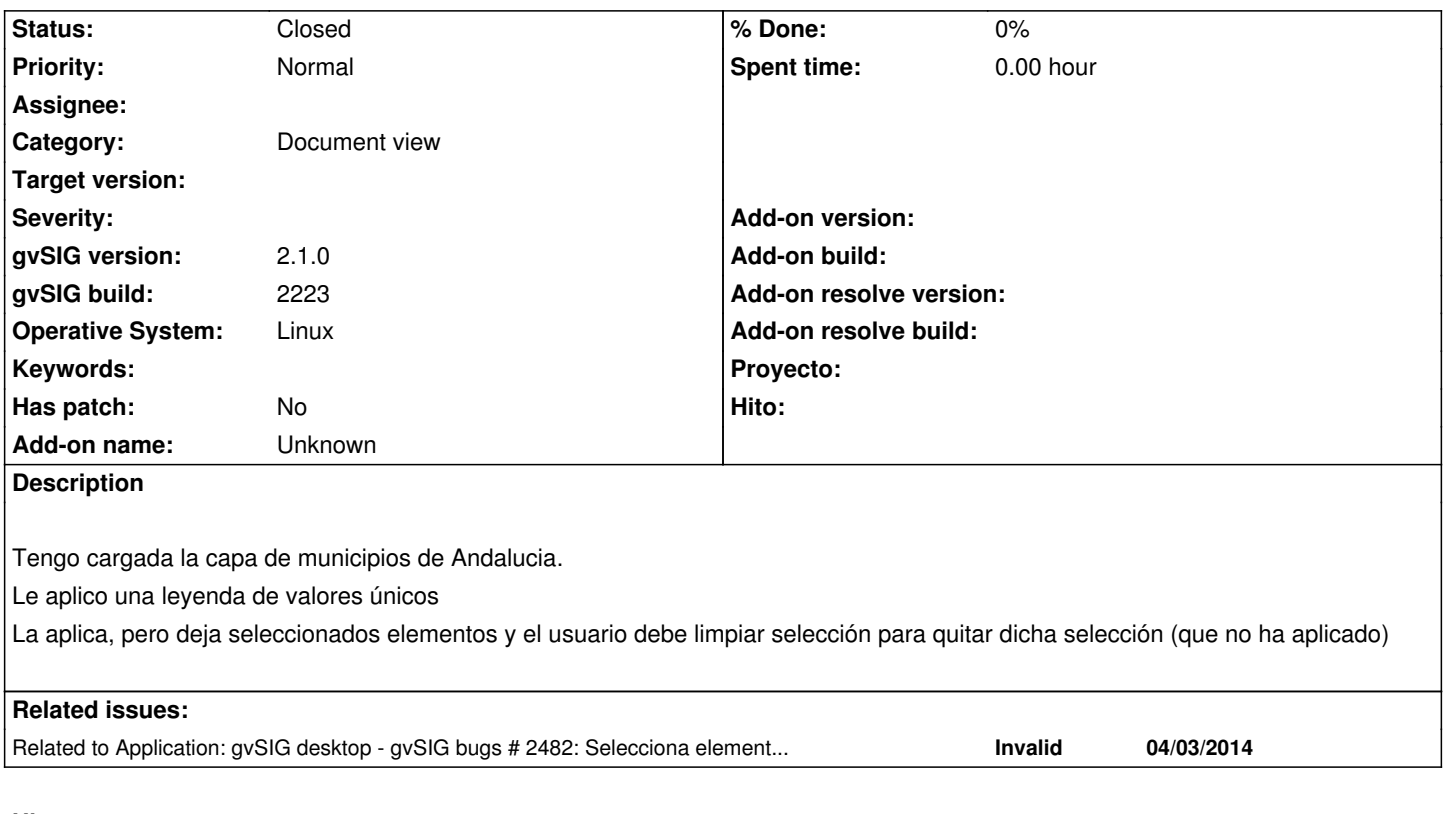

## **History**

## **#1 - 06/06/2014 01:56 PM - Álvaro Anguix**

*- Status changed from New to Closed*

En la 2227 ya no ocurre